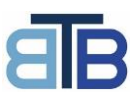

### Introduction

This document is designed as a technical document in hosting events at The Building Block (TBB) and is written on behalf of the Event Co-ordinator.

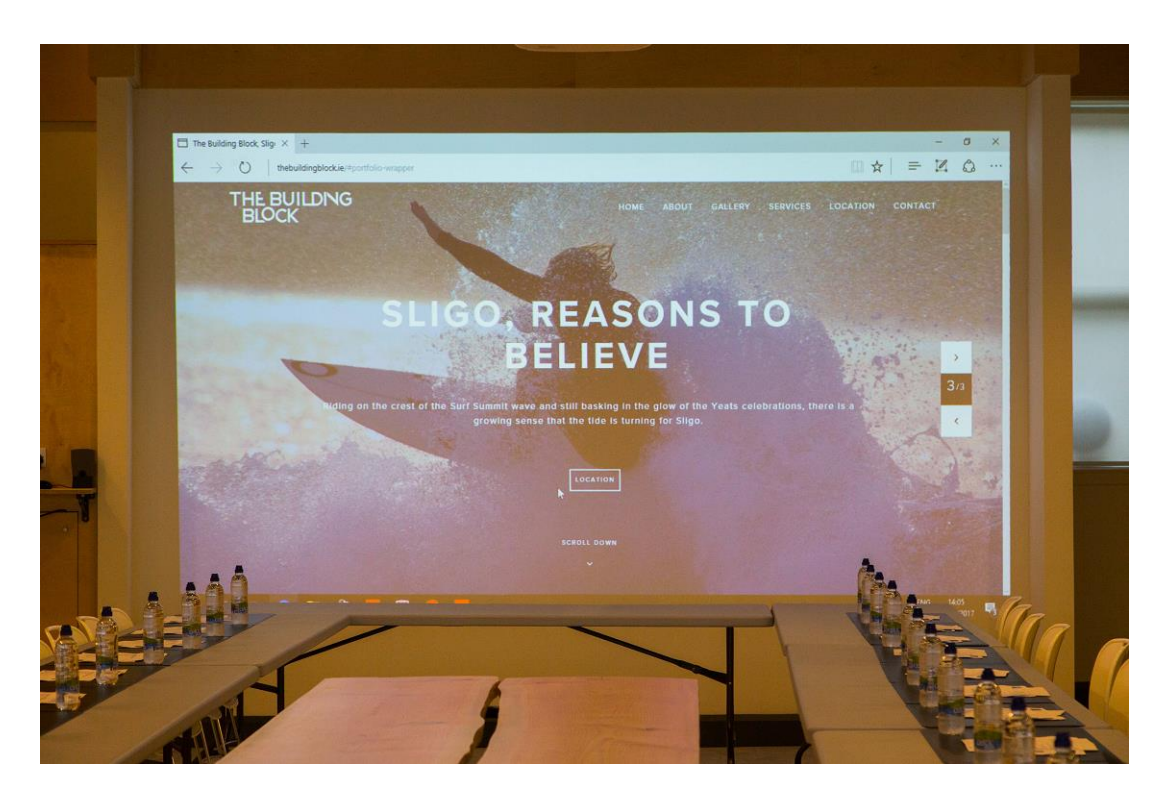

Events can only be booked through the webpage [Application Form](https://www.thebuildingblock.ie/#elementor-action%3Aaction%3Dpopup%3Aopen%26settings%3DeyJpZCI6IjQxMCIsInRvZ2dsZSI6ZmFsc2V9)

The event facilities allow for events to be hosted for up to 100 people without a requirement for event co-ordinator to bring any equipment or devices. It is a plug and play configuration. However we recommend you bring your own device (with HDMI connection) as backup.

The only advanced setup requirement is layout of chairs and tables in required configuration

We recommend Event Co-ordinators view the equipment in advance of the event to ensure they are familiar with the straight forward set up procedures. We also recommend Event Co-ordinators arrive at least 1 hour in advance of set events and bring a backup laptop.

Please contact Tom@TheBuildingBlock.ie to view the space and familiarise yourself with the setup. [We strongly recommend you view and test the spac](http://www.thebuildingblock.ie/#contact-wrapper)e before booking your event.

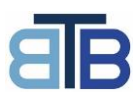

## **Event Area And Access**

The Event Area is approximately 10m square in area and has been architecturally designed for the purpose of hosting events. It is based in the Collaborative Area of the Building Block and shares an open space with co-workers. A temporary pin code will be provided to the Event Co-ordinator providing access to the area through the front door for the full day of the event. The Event Coordinator can decide to provide dedicated access for large number through the lane access on Bridge Street at the rear of Event Area, this may be beneficial with large numbers accessing, without disturbing the shared co-working environment to the front of the building.

### **Event Seats**

- TBB has 100 seats available for events, these are stored in store room adjoining event area
- The seats are stored on Trolleys and can be rolled out of store room, unstacked and laid out as required
- The seats can be laid out in rows cinema style or around the tables provided
- They should be re-stacked and stored in store room on completion

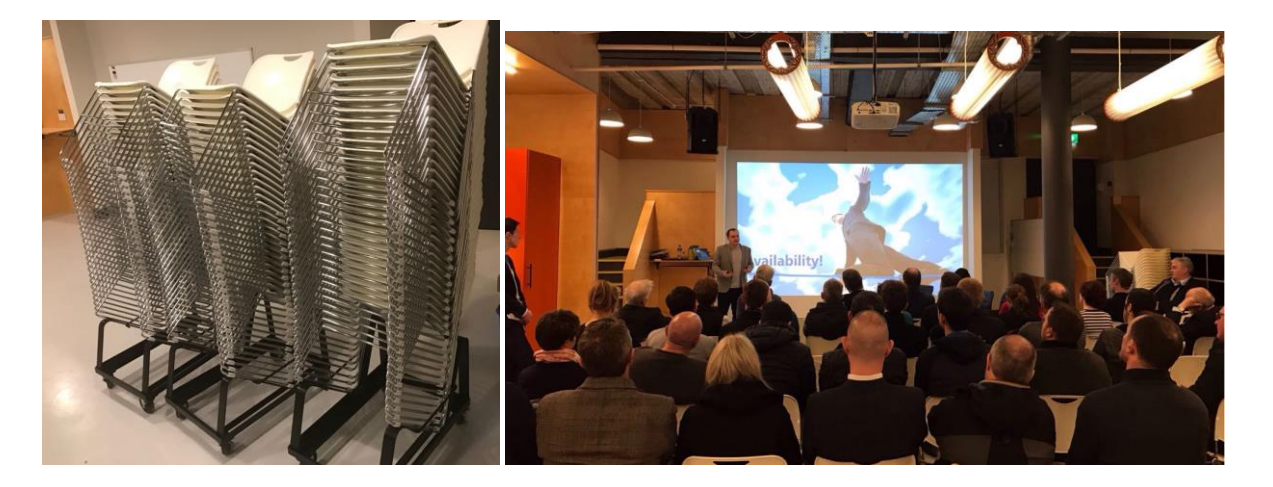

### **Event Tables**

- TBB has 8 large Trestle tables which seat 8/10 people each, these are stored in store room beside event area
- They should be re-stacked and stored in store room on completion

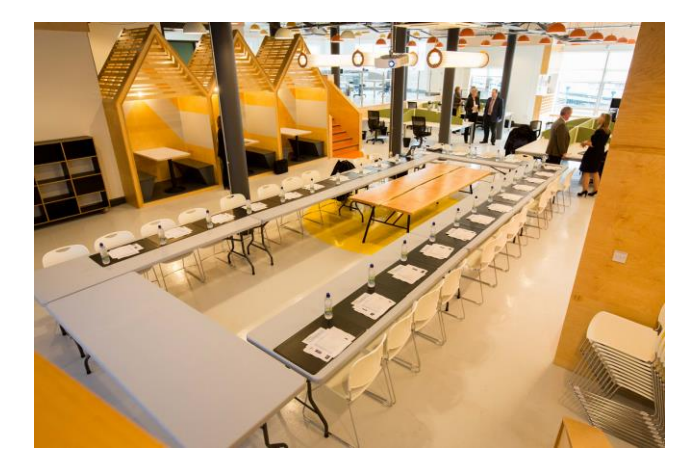

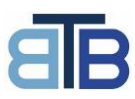

## **Event Equipment On Site**

- 1. Gigabyte Synchonrous WIFI
- 2. Ceiling Mounted Projector to Event Projection Wall 4.3m X 3m
- 3. Laptop with Office 365 Installed (includes Power Point) connected to Wifi
- 4. Remote Control for PowerPoint with incorporated Laser Pointer
- 5. 2 X Wireless Mics
- 6. 1 X Wired Mic
- 7. Mixer For Management of Sound
- 8. 2 X Ceiling Mounted Speakers RCF Art 712-A MK II Active 700 Watt/RMS
- 9. Revolving Whiteboard on wheels STC2013 2,000 X 1,000mm

#### **Use of Equipment**

The Event Area is set up to allow for plug and play, it is permanently installed

Typically an event co-ordinator will arrive with their own laptop (although TBB also provides one detailed below) and place it on Event Shelf to left of main projection screen. The shelf is equipped with socket for recharging etc. Below the Event Shelf is a cabinet which houses all of the electronic event equipment, open the cabinet and

- 1. Turn on projector switch to right of cabinet
- 2. pull out HDMI cable to plug into your device
- 3. open drawer in cabinet to access projector remote if required (on/off from standby)

The majority of events are hosted without sound, if sound is required then follow additional steps below

- 1. Turn on mixer and speaker switches to right of cabinet
- 2. If wireless/wired mics are required take them out
- 3. If sound from separate device with phono jack take out phone cable and plug it in

#### **PLEASE BE CONSIDERATE OF SOUND DURING WORKING HOURS FOR CO-WORKERS**

The sound from your HDMI cable device/mics/phono cable are all mixed and should be heard seamlessly on speakers. The volume can be adjusted using the dials on the mixer outlined in the photos below.

If however the mixing volumes need to be further adjusted please follow the steps below under **Adjustment of Mixer – For Event Sound.** Adjustment of the mixer is not typically required, however it is very straight forward to use.

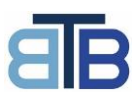

### **Adjustment of Mixer – For Event Sound**

The Mixer is a Soundcraft Ui12 12-Channel Digital Mixer

Please see video for us[e https://www.youtube.com/watch?v=FHEDorYAaD8](https://www.youtube.com/watch?v=FHEDorYAaD8)

The mixer controls the following sound inputs and mixes them all to be broadcast on the speakers

- 1. Sound input from laptop/device using HDMI
- 2. 1 X Wired Mic input
- 3. 2 X Wireless Mic inputs
- 4. 1 X stereo jack input (smart phone etc)

The mixer will automatically adjust all inputs regardless to balance feedback

#### **PLEASE ONLY PLUG IN AND OUT CABLES WHEN THE POWER IS OFF TO PREVENT SHORTING**

Basic Volume Control

- Adjust 2 volume dials on front of mixer, 1 for left and 1 for right (see photo below)
- When finished always return both dials to full volume for left and rig

To adjust Mixer in event of specific adjustment on an input by input basis  $-$  This is not typically required

- 1. Turn on your laptop and check Wifi
- 2. Connect to Soundcraft Wifi signal– This should automatically open a webpage with the mixer software allowing you to adjust volumes and settings for all using the web based software interface (see below)
- 3. Adjust independent source inputs as required (HDMI/Mic/Wireless Mic/Stereo Jack)
- 4. Click on default button when finished or if you want to return to original settings

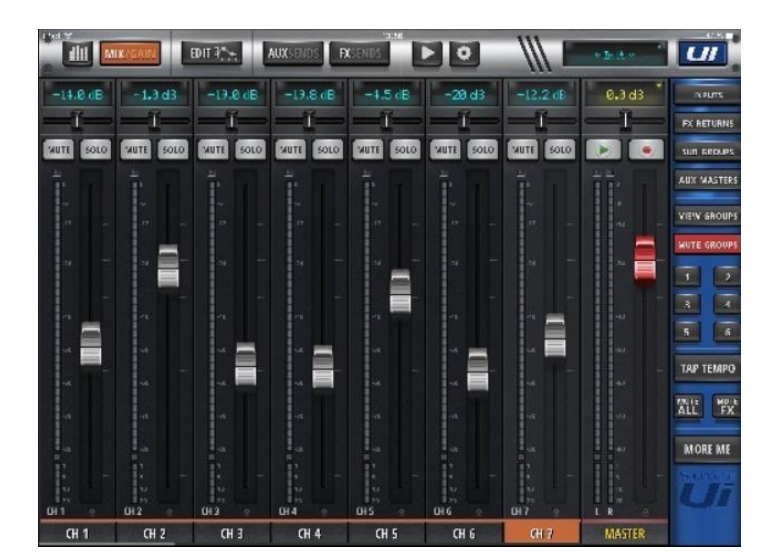

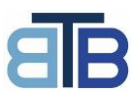

### **Technical Details Of Main Event Area Equipment**

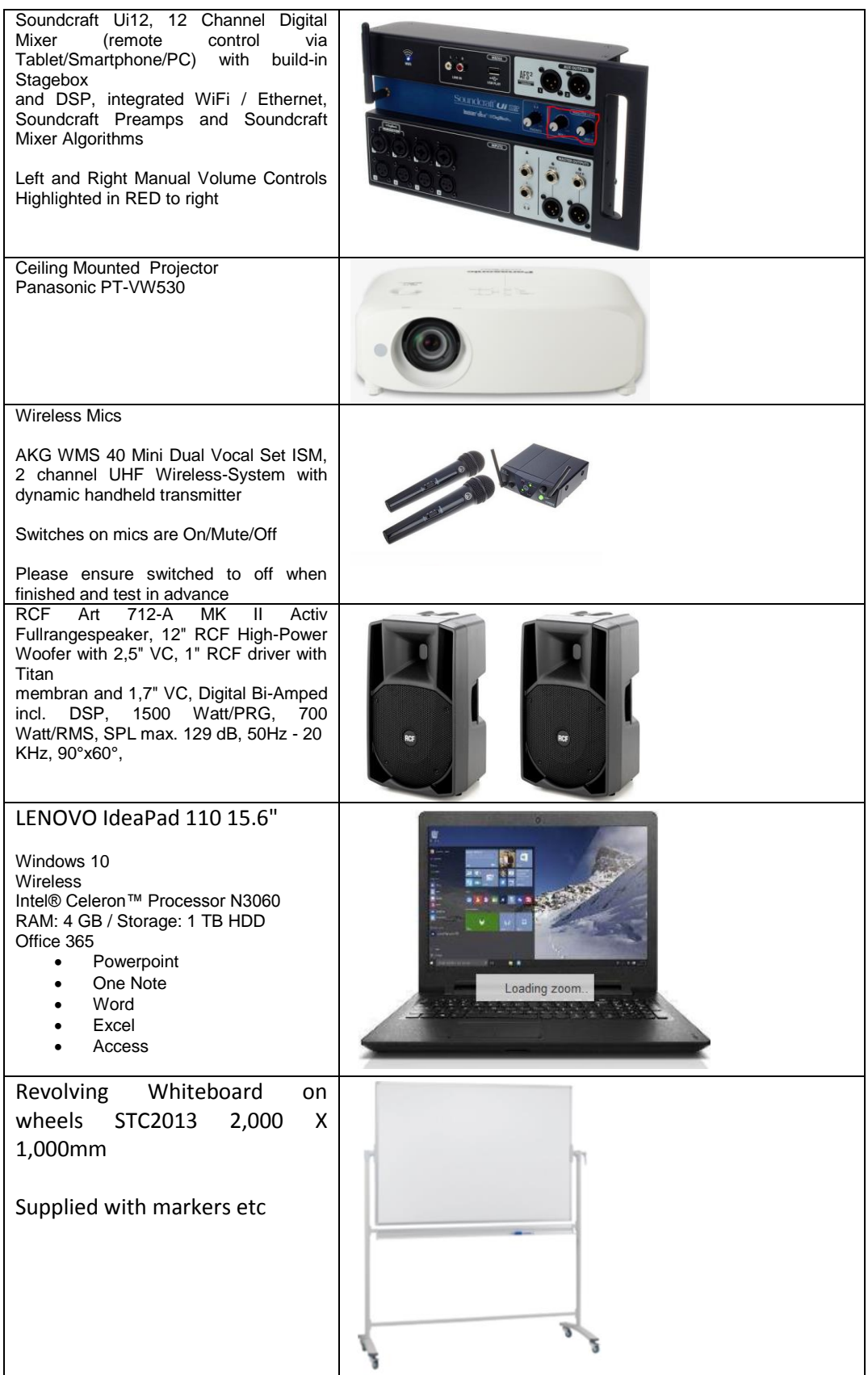

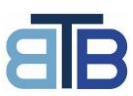

# **Technical Details Of Rushe Room Equipment**

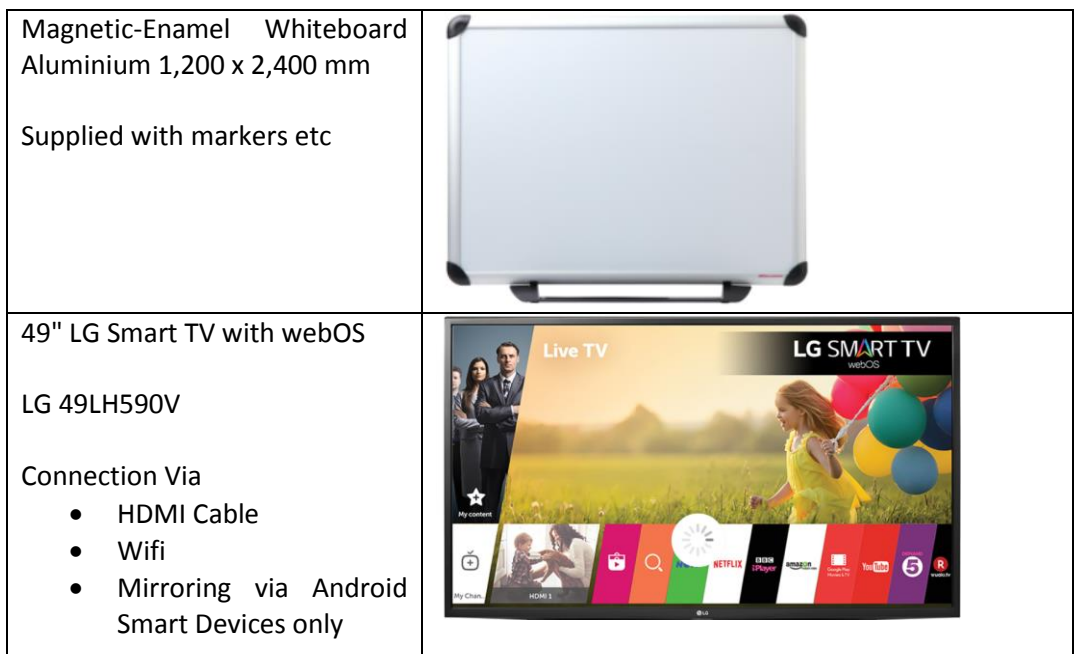

## **Other Services**

**Food or Drink** - For Food or Drink Requirement please contact our partner Café Fleur, details and costs available under our [Download Section Event Food Drink Menu Cafe Fleur](https://www.thebuildingblock.ie/wp-content/uploads/2021/04/TBBCafeFleurEventMenu1.pdf)

**Toilets** - The Event Area has direct access to toilet facilities Mens/Ladies/Special Needs

**Kitchen** - The Event Area has direct access to a kitchen with coffee / tea / water / fridge / Delph / microwave / dishwasher / dustbins (please note large green and black waste can be stored in large bins through emergency exit doors in lane at back of Event space)

**Car Parking -** Public Car Parking is available adjacent to the building **Stephen Street** 

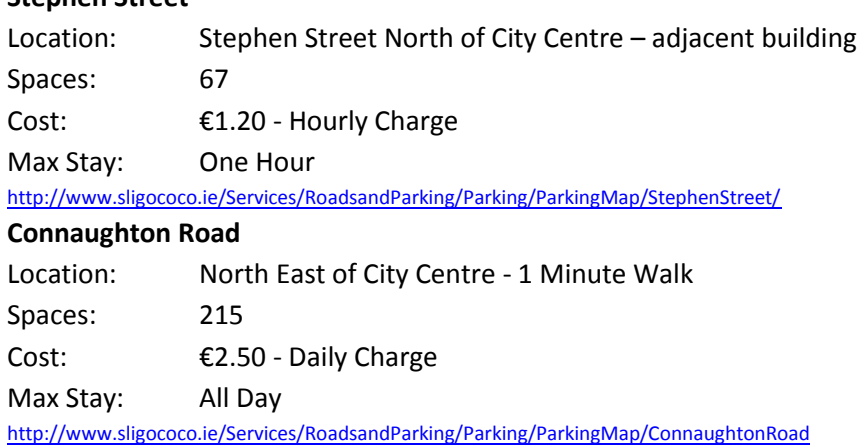